## **FREQUENTLY ASKED QUESTIONS (FAQs) RELATING TO NITTT EXAM JULY 2022**

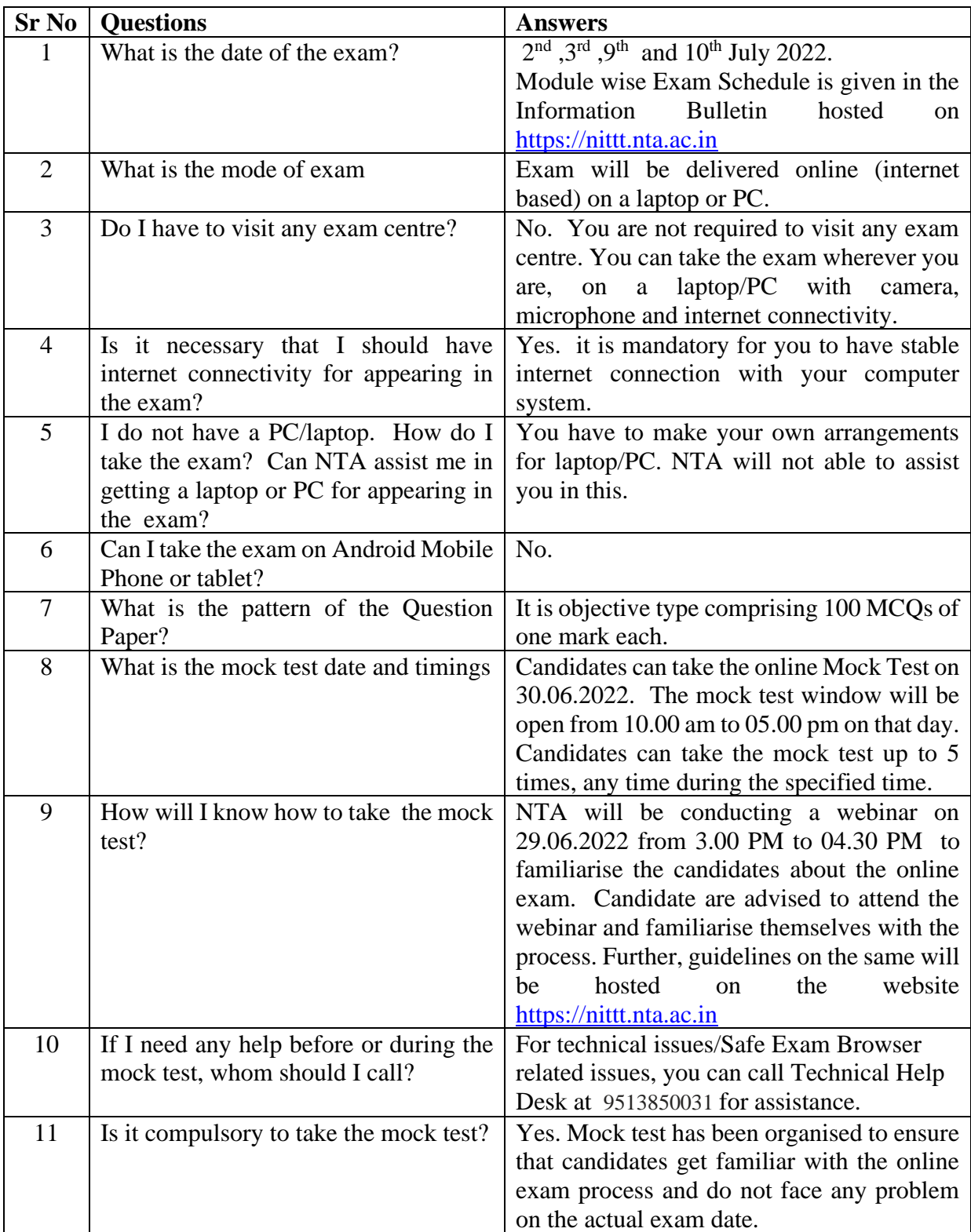

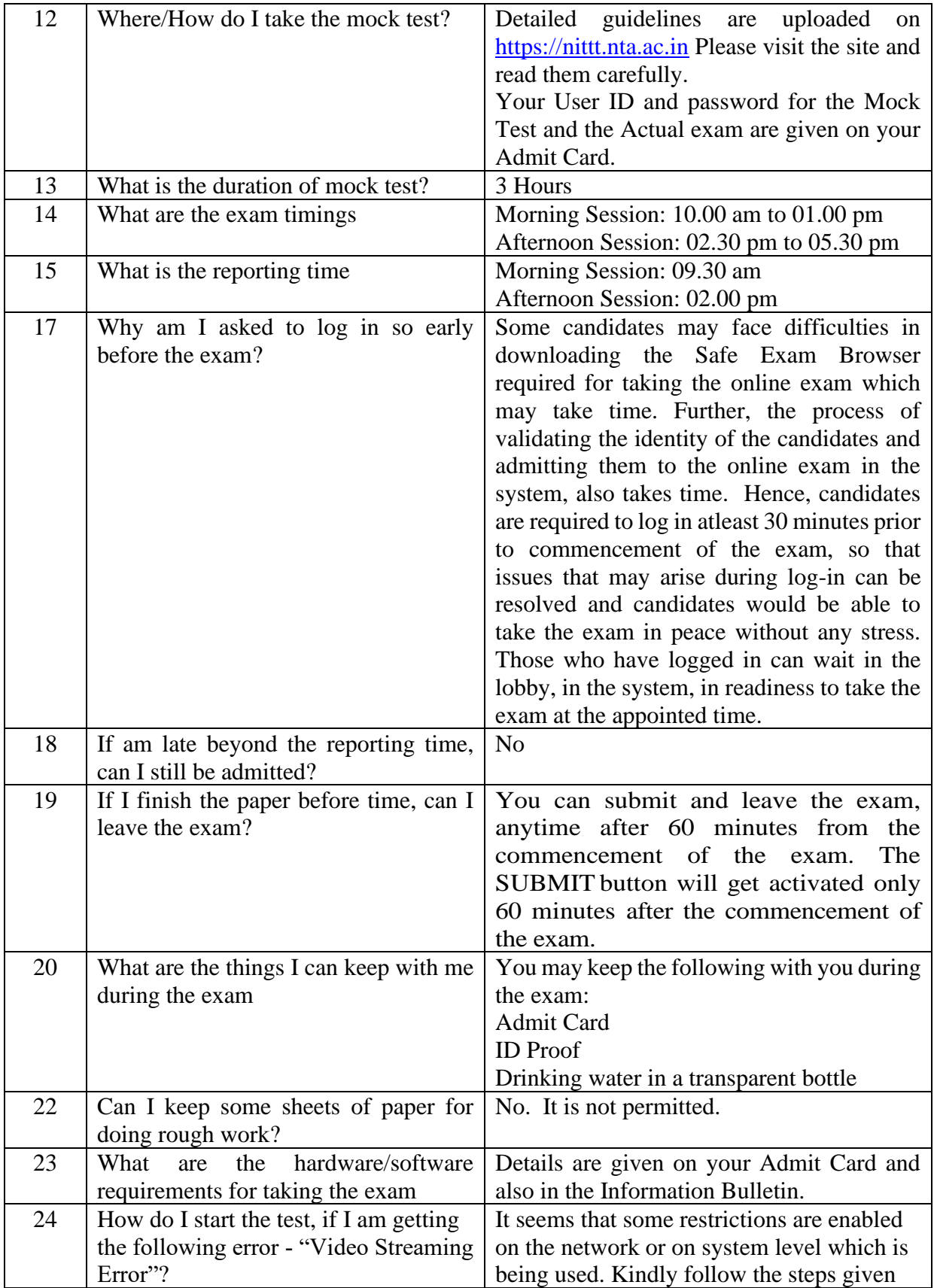

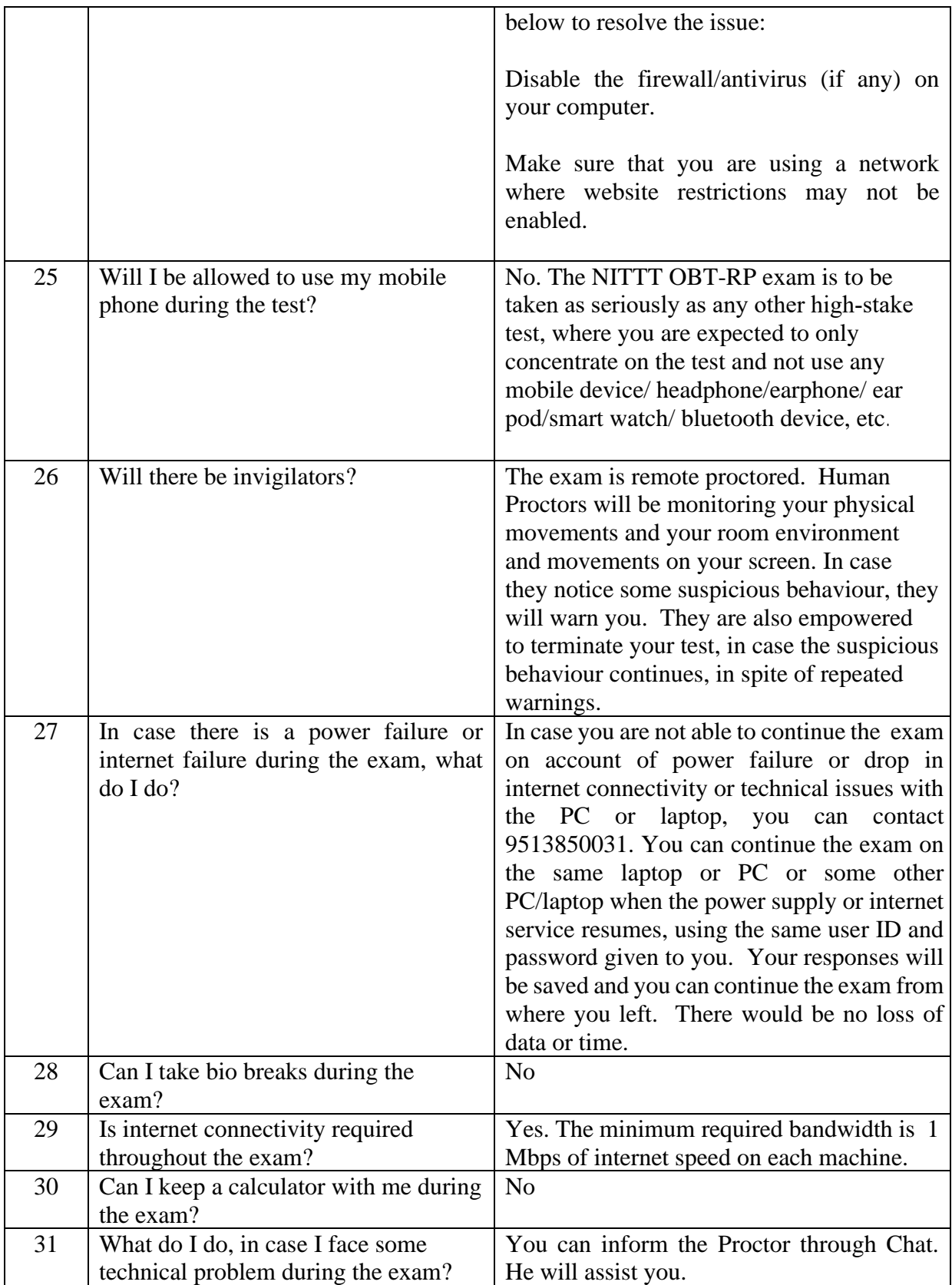

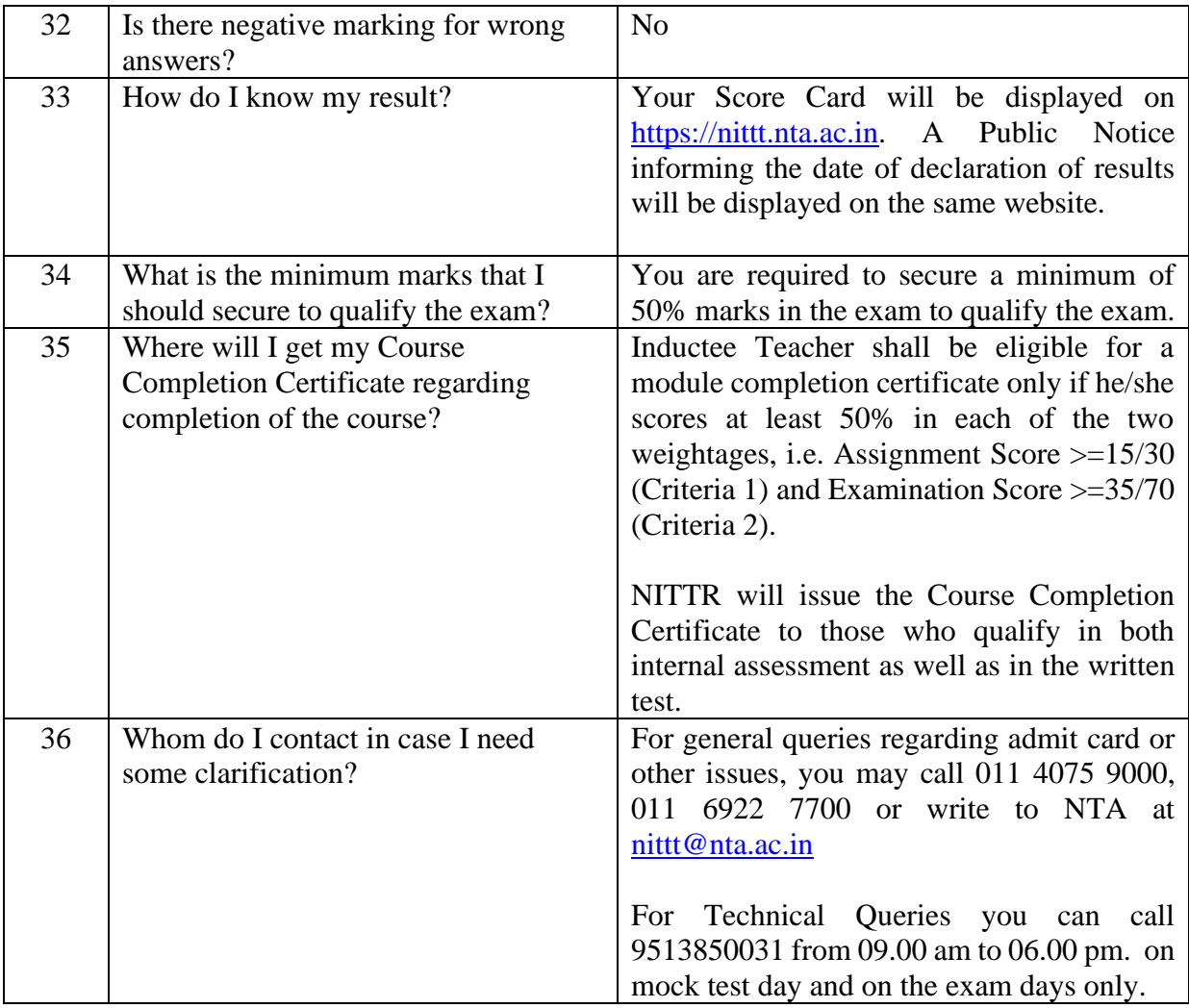

## **FAQs relating to SEB(Secured Exam Browser) Download:**

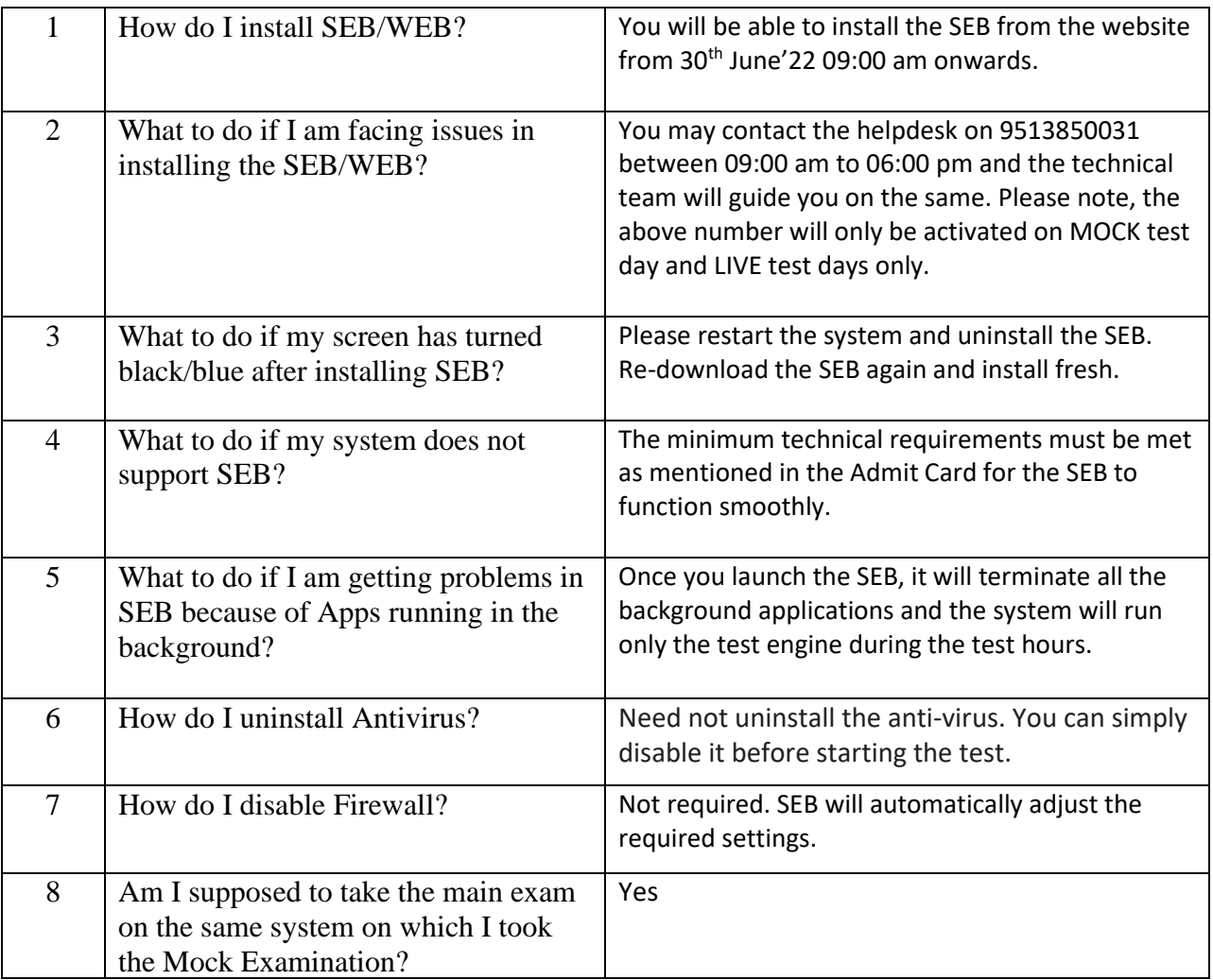